## **BMJ** Best Practice

wherever you need it.

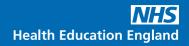

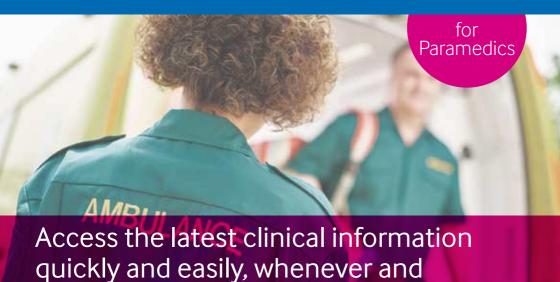

Funded by Health Education England, free to all NHS staff.

Paramedics play a crucial frontline role in delivering urgent and emergency healthcare. BMJ Best Practice can help you to provide seamless, effective and high quality treatment to your patients.

- •
- Helps you to assess patients, provide emergency treatment and make diagnoses with fast access to evidence-based information at the point of care
- 0
- Differential diagnoses, unique treatment algorithms and step-by-step guidance on treatment to support real-life clinical demands
- Get the right information, whenever and wherever you need it. Access online and offline access via the Best Practice app
- 0
- 5000+ images and videos which provide animated demonstrations of common procedures. For example, central venous catheter insertion

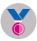

Stay current and ensure your ongoing professional development, with automatic CME/CPD tracking to support revalidation and appraisal

You are called to see a 64 year old man with severe central chest pain. He complains of retrosternal crushing pain, radiating down his left arm. He feels nauseated and light-headed and is short of breath. He tells you that he has a history of hypertension and diabetes.

Examination reveals that he has a tachycardia and hypotension. You do an immediate ECG.

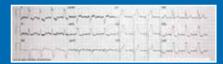

?

What is the most likely diagnosis?

?

What treatment would you start immediately?

?

What would you say to him and his family?

Access BMJ Best Practice for fast answers to these important questions wherever you are, both online and offline.

## **BMJ Best Practice topic:**

ST-elevation myocardial infarction (

## Other helpful topics:

Non-ST-elevation myocardial infarction ()

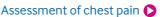

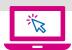

## How to access

- 1. Visit bestpractice.bmj.com/nhsinengland
- 2. Enter your OpenAthens username and password and click 'Sign in'\*
- **3.** If you are a new user, you will need to now register for a BMJ Best Practice personal account. Use your personal account to download the app for access anywhere, anytime, even offline.

<sup>\*</sup>If you need help with your OpenAthens account or setting up BMJ Best Practice, contact your local NHS library or search <u>hlisd.org</u> for your local service.